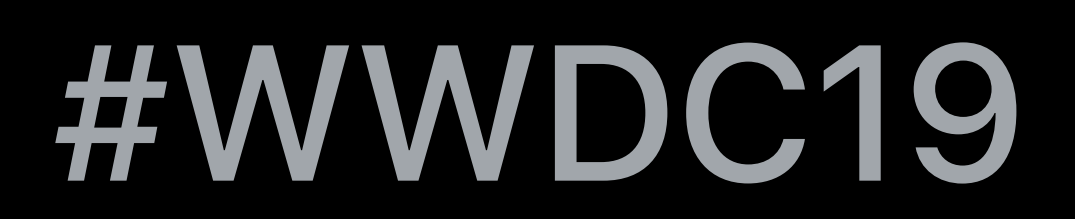

© 2019 Apple Inc. All rights reserved. Redistribution or public display not permitted without written permission from Apple.

### Steve Breen, UIKit Framework Engineer Troy Stephens, AppKit Framework Engineer Jacob Klapper, Share Sheet Engineer

## **Advances in UI Data Sources**

Current state-of-the-art A new approach Demos Considerations

## **Current State-of-the-Art**

*// MARK: UICollectionViewDataSource func numberOfSections(in collectionView: UICollectionView) -> Int { return models.count } func collectionView(\_ collectionView: UICollectionView, numberOfItemsInSection section: Int) -> Int { return models[section].count } func collectionView(\_ collectionView: UICollectionView, cellForItemAt indexPath: IndexPath) -> UICollectionViewCell { let cell = collectionView.dequeueReusableCell(withReuseIdentifier: reuseIdentifier, for:indexPath) // configure cell return cell* 

*}* 

### **UICollectionViewDataSource**

Simple Flexible

## **Apps Are Often Complicated**

### UI data sources backed by controllers

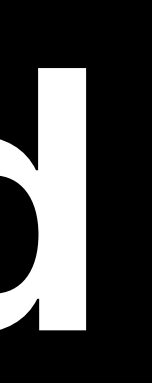

Core Data Web services

Controller UI

### Controller UI

### numberOfItemsInSection

Controller UI

Web Service Response

### Controller UI

Web Service Response

Controller

### didChange

 $U$ 

## **When Updates Go Wrong**

*\*\*\* Terminating app due to uncaught exception 'NSInternalInconsistencyException', reason: 'Invalid update: invalid number of sections. The number of sections contained in the*  collection view after the update (10) must be equal to the number of sections contained in the *collection view before the update (10), plus or minus the number of sections inserted or* 

*deleted (0 inserted, 1 deleted).' \*\*\** 

- 
- 
- 

### **Where Is Our Truth?**

# Our data source and current UI state must always agree

Current approach is error prone No centralized truth

## **A New Approach**

Diffable Data Source

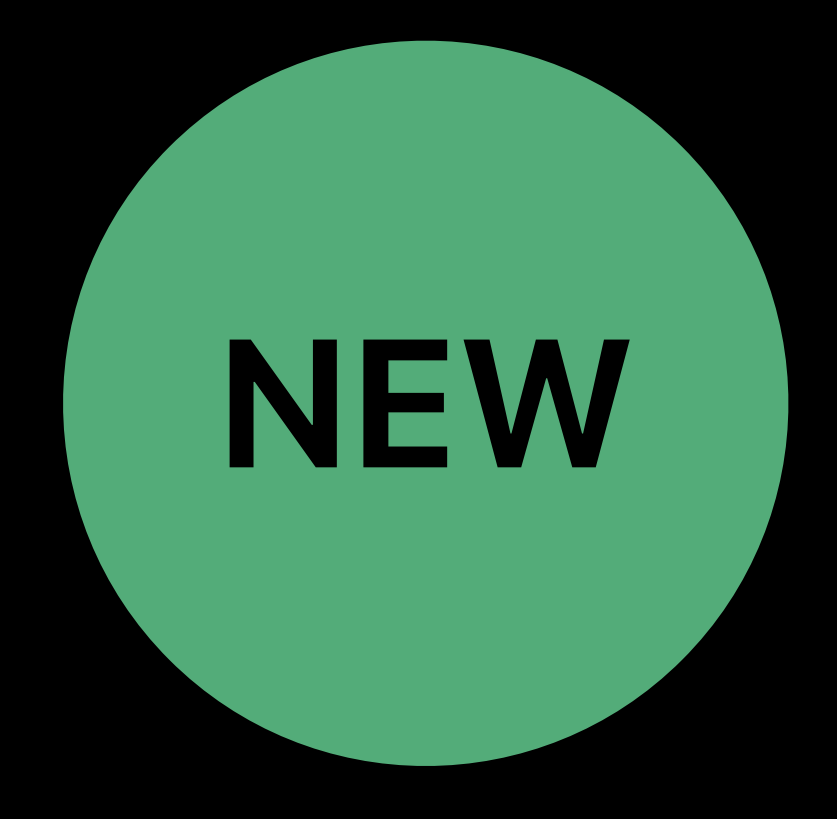

## **A Declarative Approach to UI State**

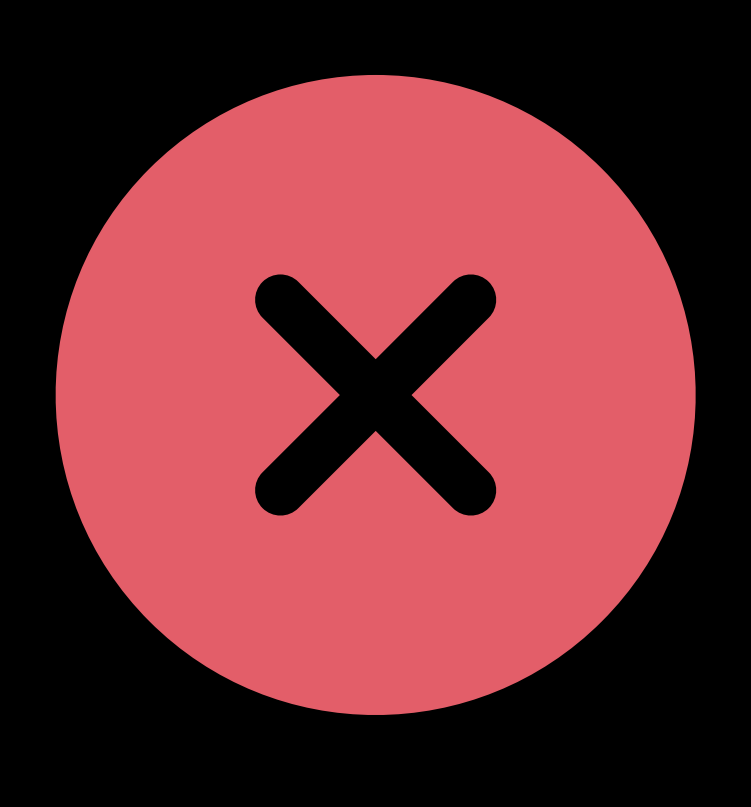

### *apply()* Simple, automatic diffing

### *performBatchUpdates()*

### Crashing, hassles, complexity

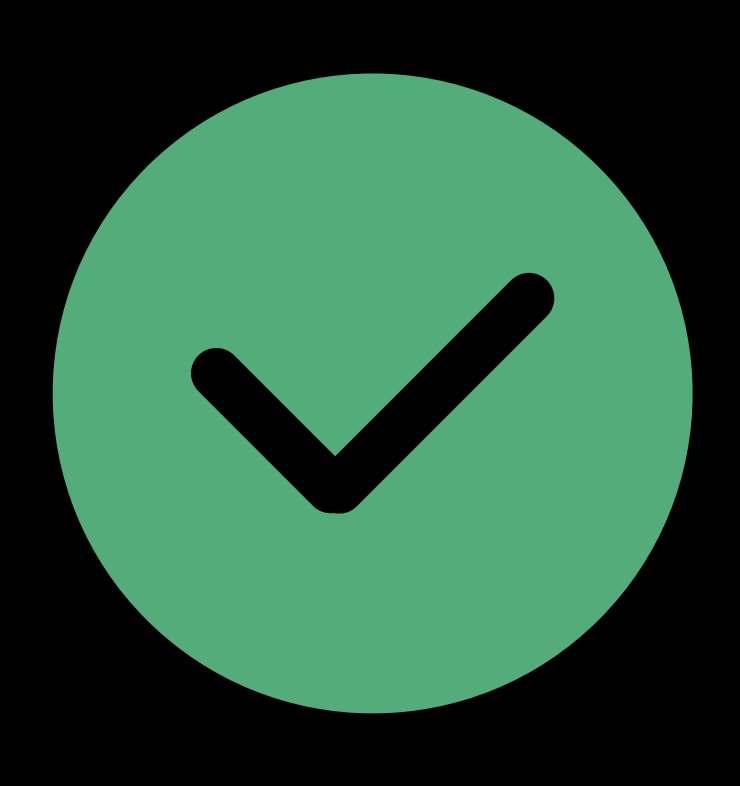

### **Snapshots**

Truth of UI state No more IndexPaths

### Unique identifiers for sections and items

### **Snapshot**

### FOO

### BAR

### BIF

## **Applying a Snapshot**

- 
- 
- 
- 
- 
- 
- 
- 
- -

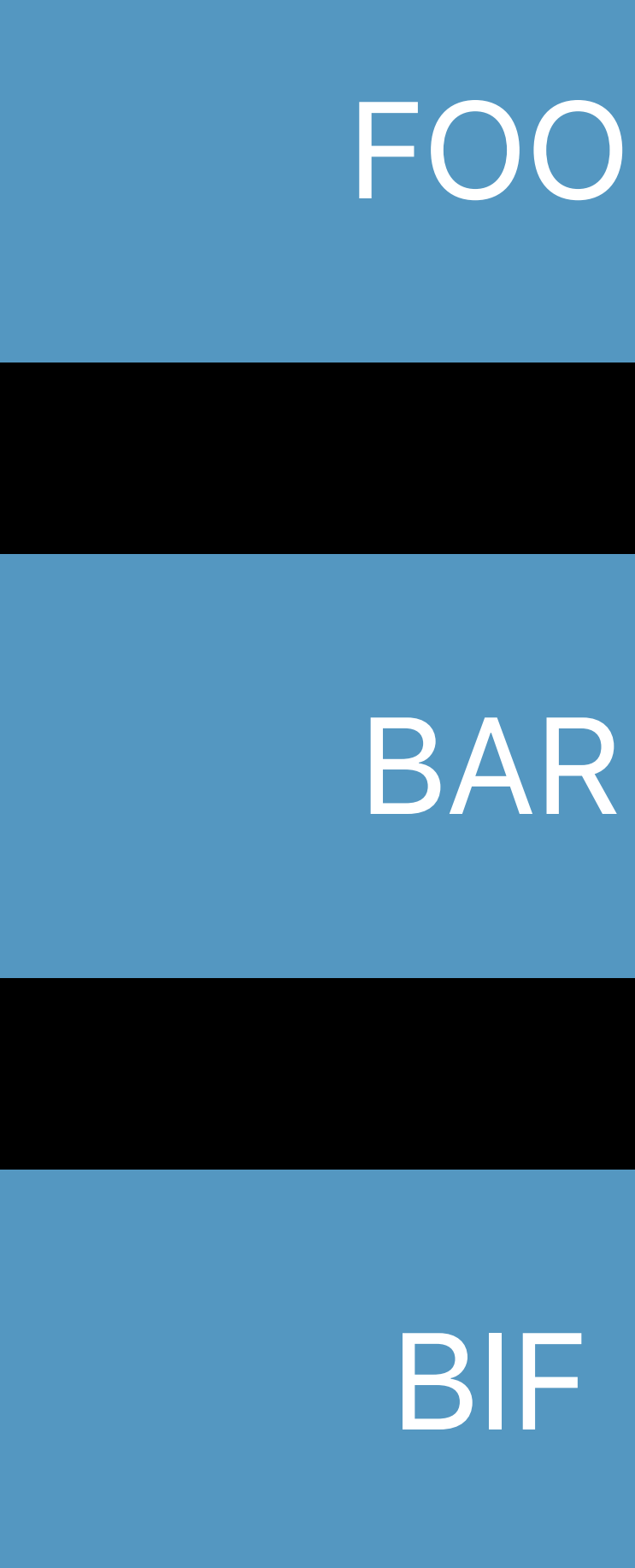

### **Current Snapshot**

## **Applying a Snapshot**

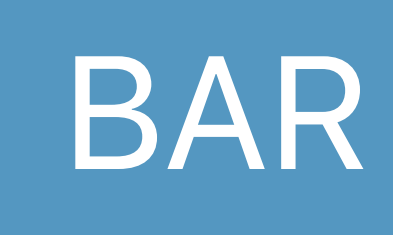

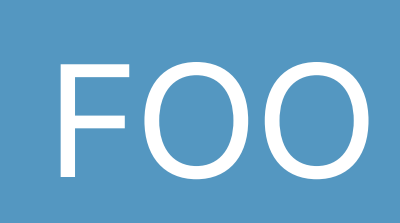

### BAZ

### New Snapshot

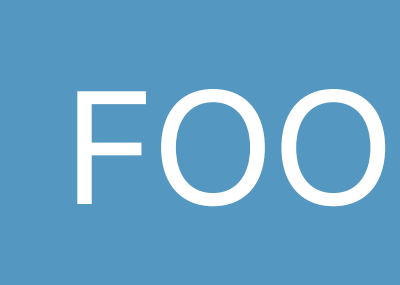

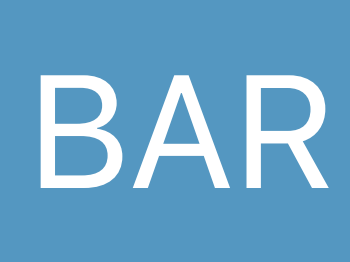

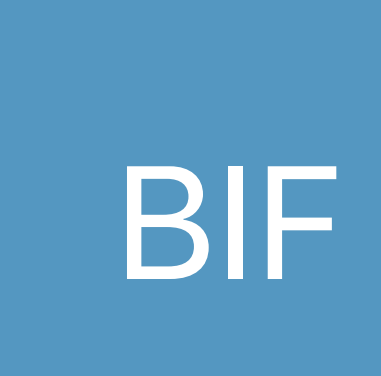

### Current Snapshot

apply()

## **Applying a Snapshot**

- 
- 
- 
- 
- 
- 
- 
- 
- -

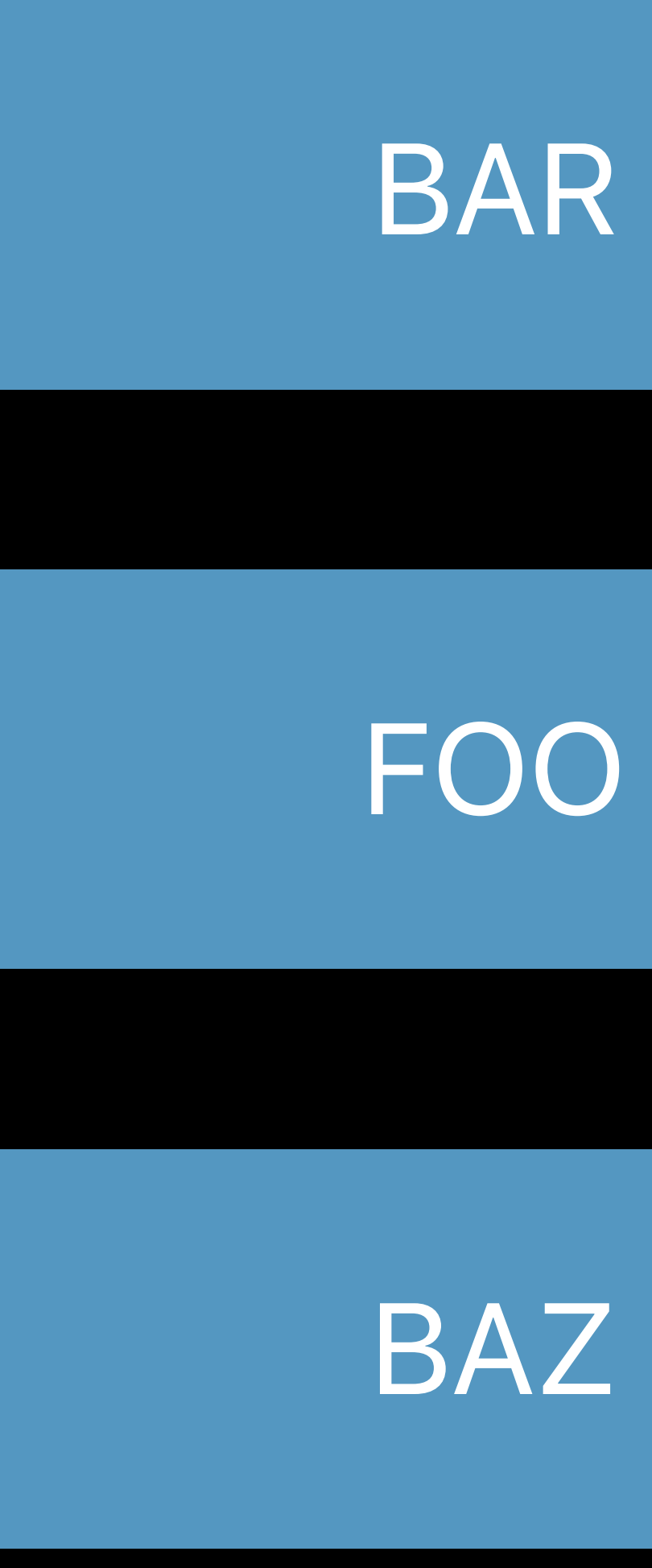

## Final Snapshot

### **Diffable Data Source**

UICollectionViewDiffableDataSource

UITableViewDiffableDataSource NSCollectionViewDiffableDataSource

NSDiffableDataSourceSnapshot

## Deno Show me some code already!

## **Considerations**

### **Diffable Data Source Updates**

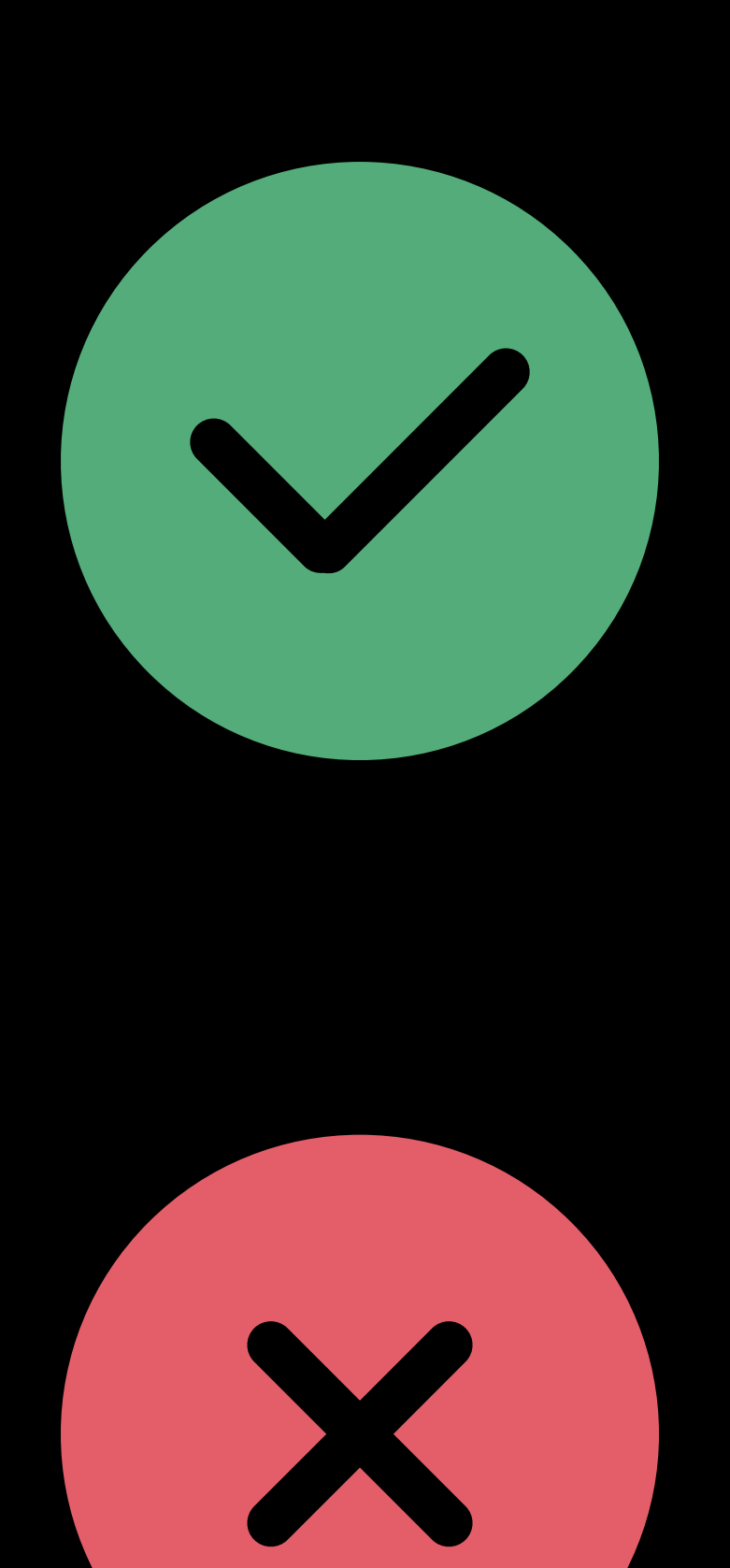

### Always call *apply()*

### Never call *performBatchUpdates()*, *insertItems()*, etc

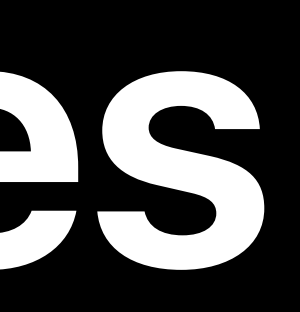

### **Constructing Snapshots**

### Empty snapshot

### *let snapshot = NSDiffableDataSourceSnapshot<Section, UUID>()*

### Current data source snapshot copy *let snapshot = dataSource.snapshot()*

### *// Snapshot State*

- *var numberOfItems: Int { get }*
- *var numberOfSections: Int { get }*
- 
- 

*var sectionIdentifiers: [SectionIdentifierType] { get } var itemIdentifiers: [ItemIdentifierType] { get }* 

*// Configuring Snapshots* 

- 
- 
- 
- 

*func insertItems(\_ identifiers: [ItemIdentifierType], beforeItem beforeIdentifier: ItemIdentifierType)* 

*func moveItem(\_ identifier: ItemIdentifierType, afterItem toIdentifier: ItemIdentifierType)* 

*func appendItems(\_ identifiers: [ItemIdentifierType], toSection sectionIdentifier: SectionIdentifierType? = nil)* 

*func appendSections(\_ identifiers: [SectionIdentifierType])* 

### **Identifiers**

Must be unique Conforms to Hashable Data model or identifier

*// Custom Identifiers* 

*struct MyModel: Hashable { let identifier = UUID() func hash(into hasher: inout Hasher) { hasher.combine(identifier) } static func == (lhs: MyModel, rhs: MyModel) -> Bool { return lhs.identifier == rhs.identifier }* 

*}*

## *// What About IndexPath-based APIs? // Do something }*

*func collectionView(\_ collectionView: UICollectionView, didSelectItemAt indexPath: IndexPath) { if let identifier = dataSource.itemIdentifier(for: indexPath) {* 

*}* 

### **Performance**

## Fast Measure your app Safe to call *apply()* from a background queue

## **apply() From a Background Queue**

### Always call exclusively from the main queue or a background queue Framework will log or assert

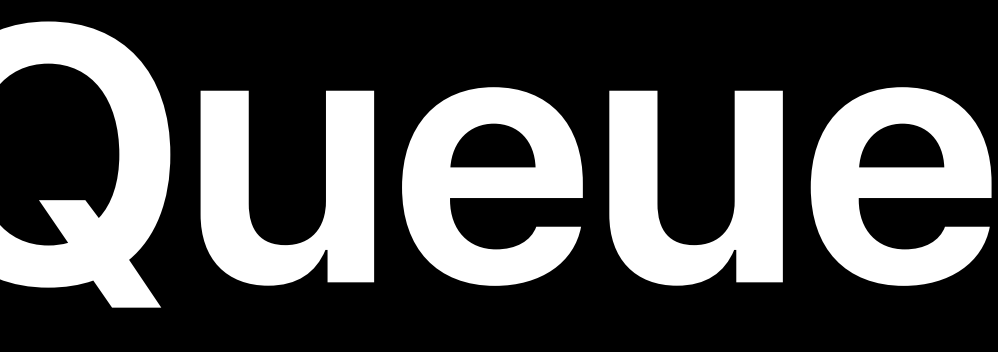

## *Demo*  Share Sheet adoption

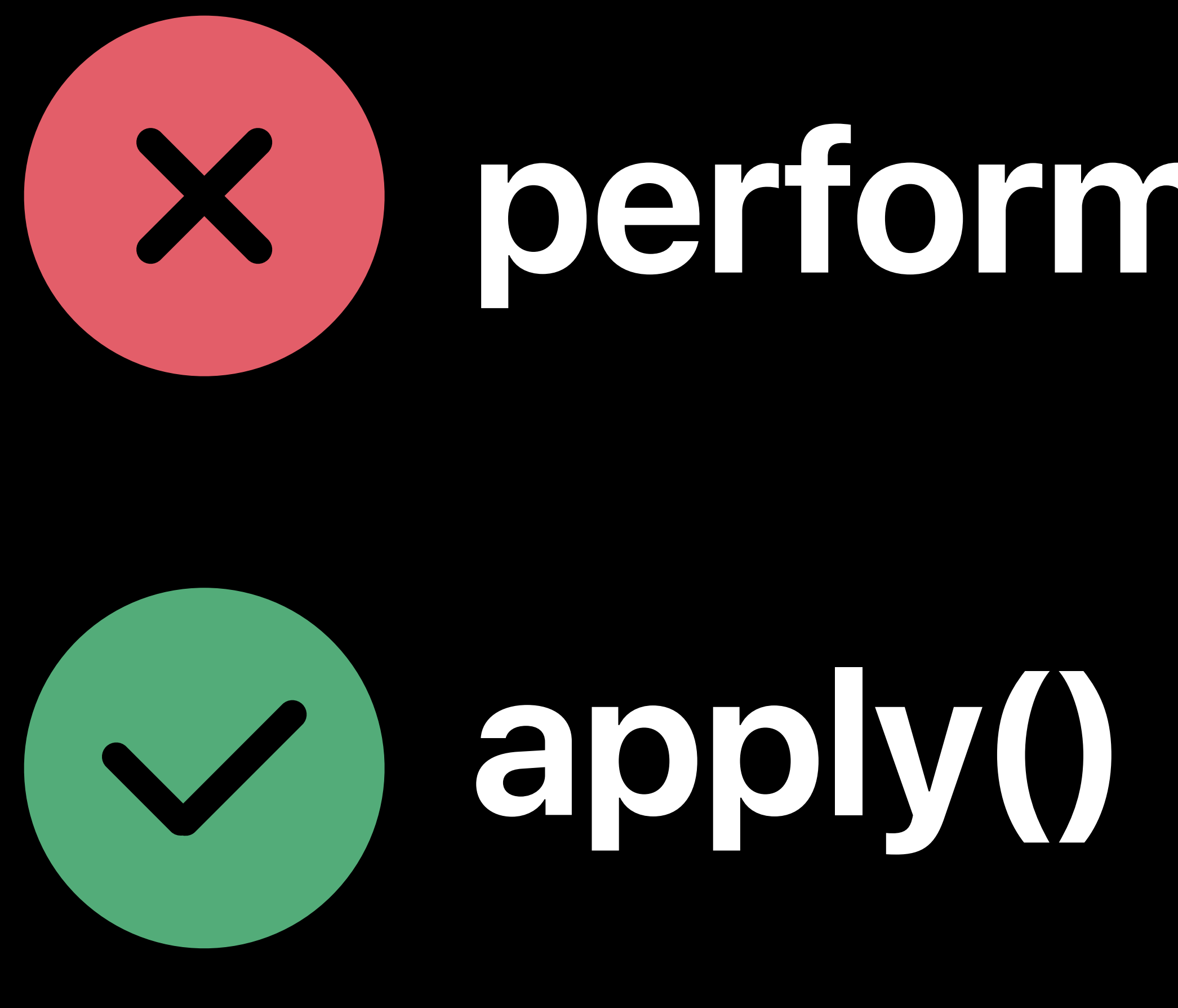

## **performBatchUpdates()**

## iOS, tvOS, and macOS Automates animation Easy, fast, and robust

### Advances in Collection View Layout WWDC 2019

### UIKit and Collection Lab Thursday, 9:00

## **More Information** developer.apple.com/wwdc19/220

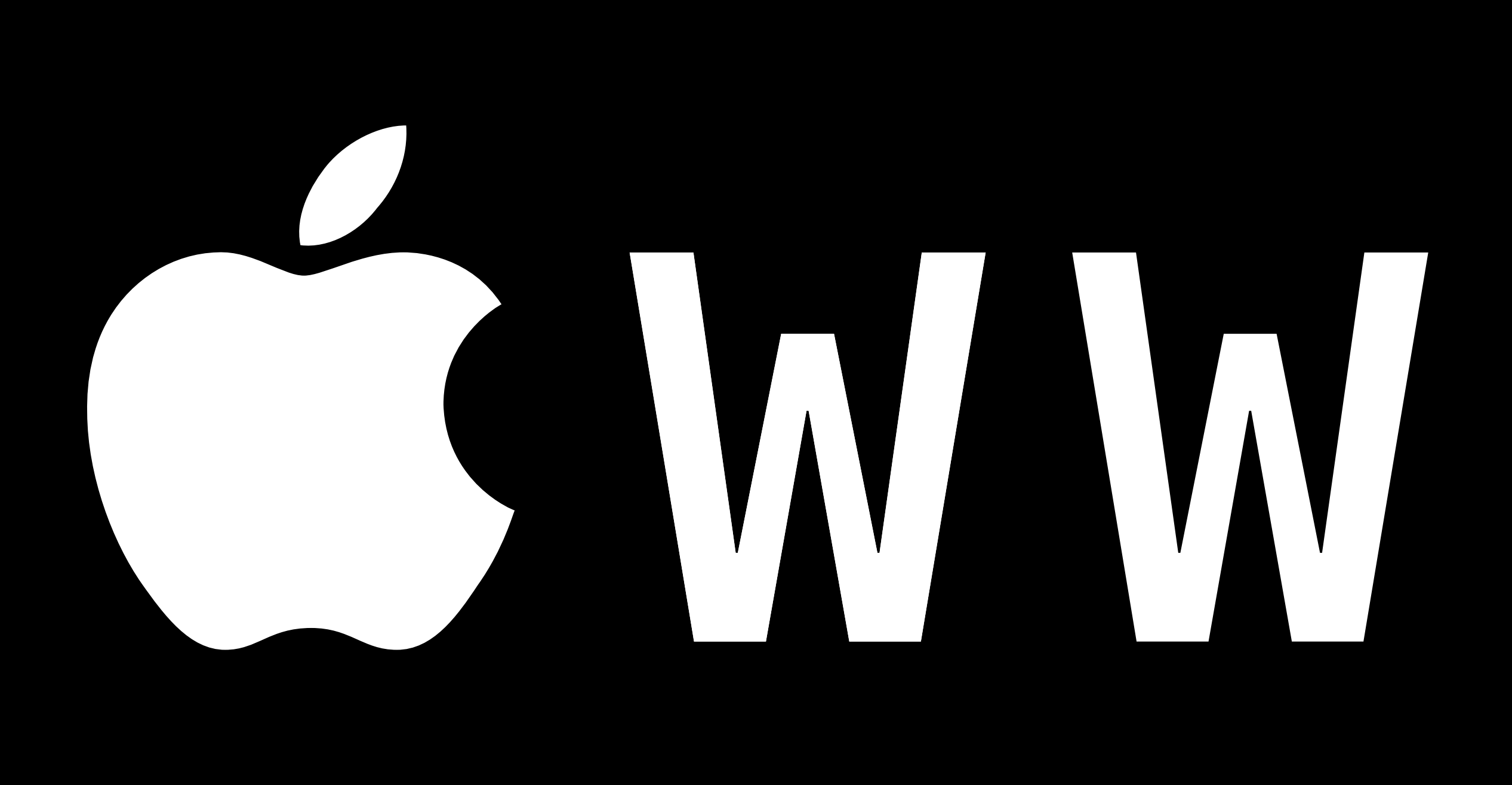

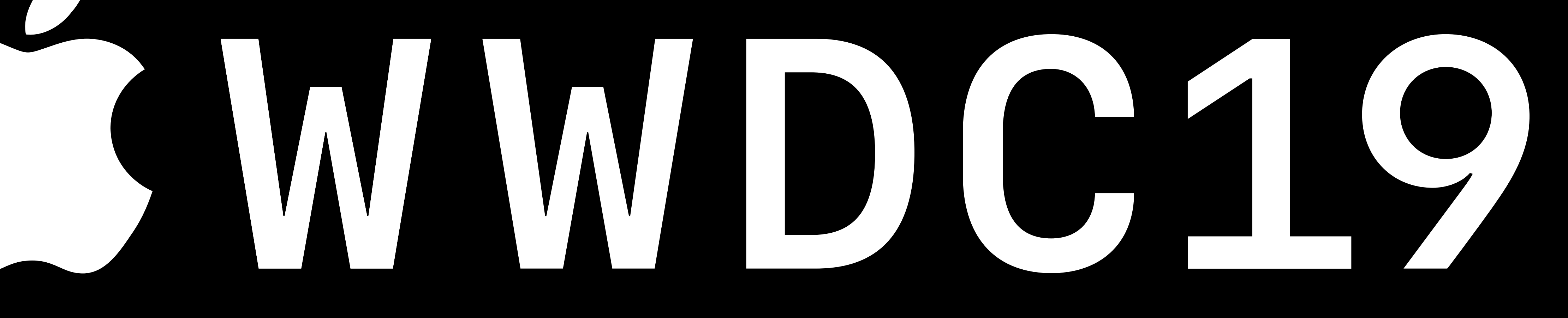